# ZGŁOSZENIE DO GIMNAZJUM NA ROK SZKOLNY 2012/2013

#### Proszę o przyjęcie do klasy pierwszej gimnazjum według poniższych preferencji

(wpisz wybrane przez siebie oddziały z maksymalnie 3 gimnazjów w kolejności w jakiej chciałbyś się do nich dostać)

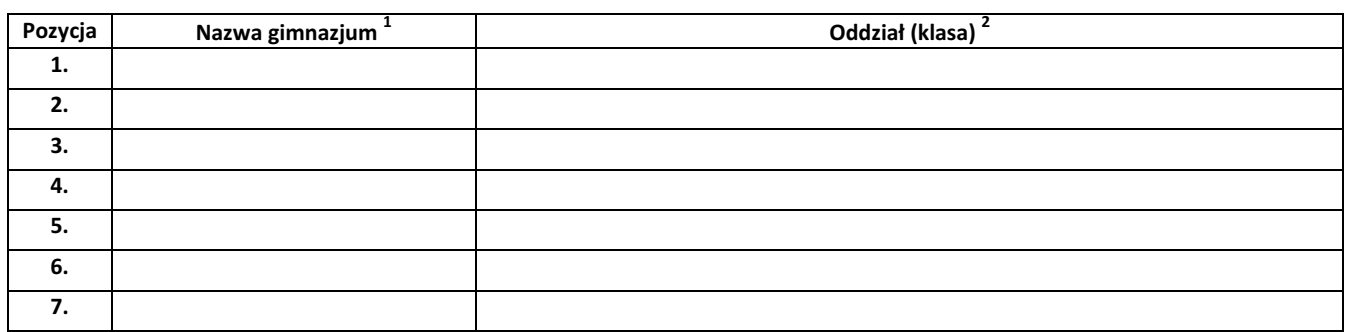

# Dane o kandydacie i jego rodzicach/ prawnych opiekunach

# Dane osobowe kandydata:

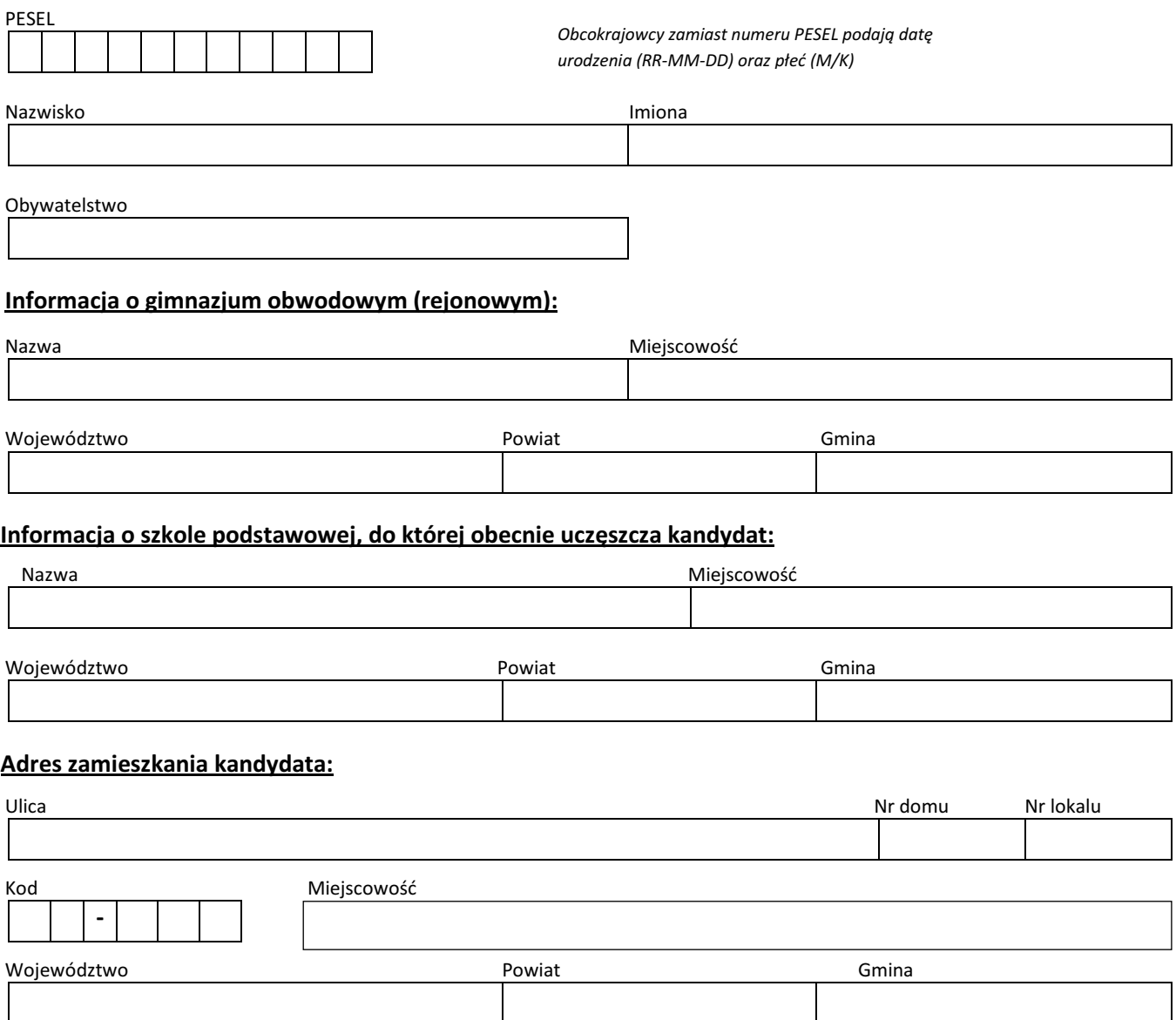

### Adres stałego zameldowania kandydata:

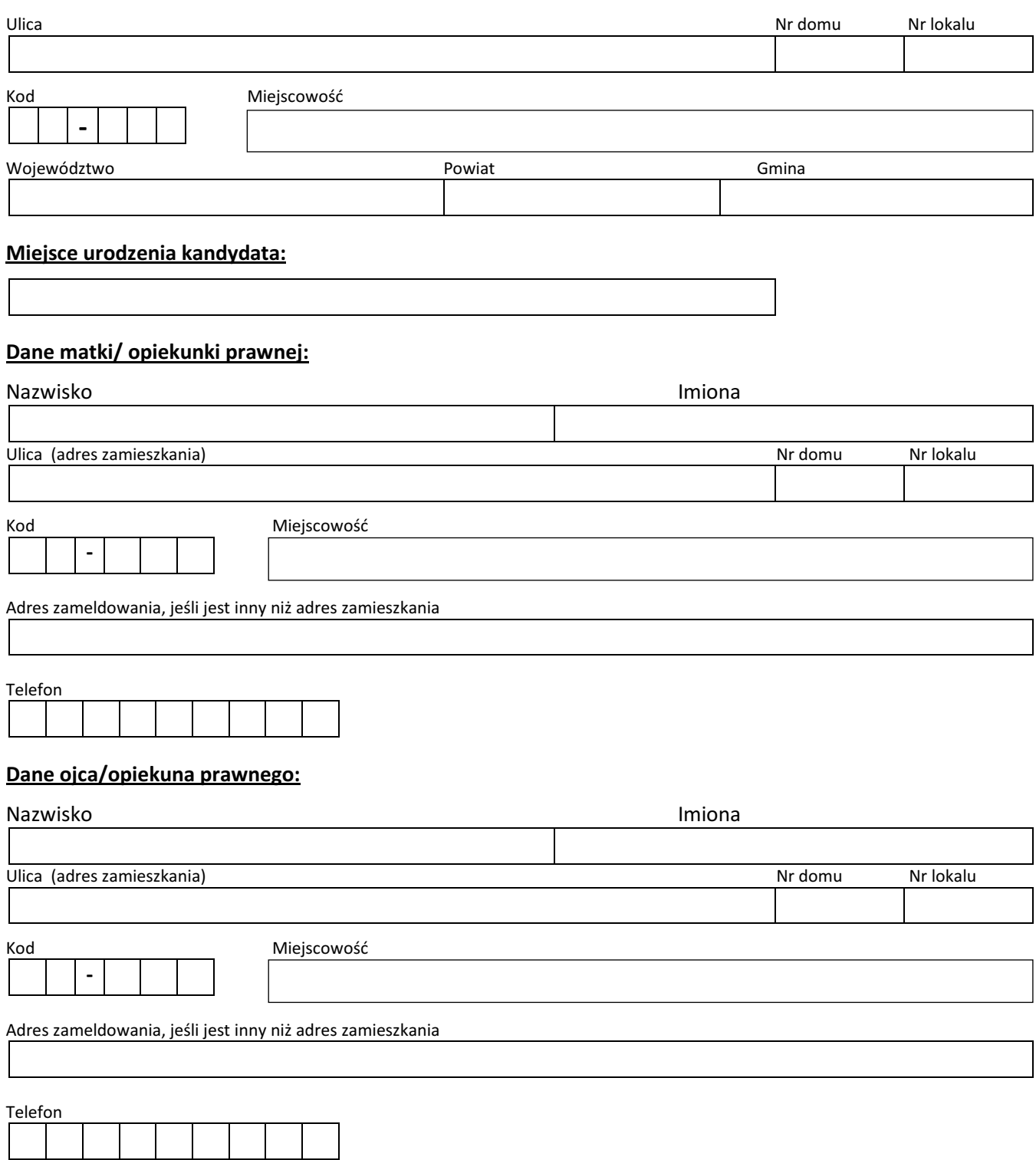

#### **DEKLARACJA**

 Oświadczam, że dane przedłożone w niniejszym podaniu są zgodne ze stanem faktycznym. Niniejszym przyjmuję do wiadomości i wyrażam zgodę na przetwarzanie danych osobowych zawartych w niniejszym podaniu w systemach informatycznych w celu przeprowadzenia procedury rekrutacji do gimnazjum. Ponadto, w przypadku zakończenia rekrutacji z wynikiem pozytywnym wyrażam zgodę na przetwarzanie tych danych przez szkołę oraz organ założycielski i organy uprawnione do nadzoru nad jednostkami oświatowymi w zakresie związanym z procesem kształcenia. Przetwarzanie danych odbywać się będzie zgodnie z ustawą o ochronie danych osobowych (Dz.U. z 2002 r. Nr 101, poz. 926 z późn. zm.).

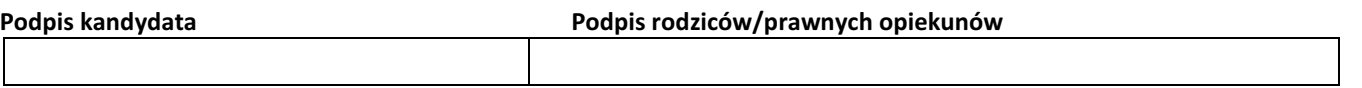

#### INSTUKCJA WYPEŁNIANIA TABELI Z PREFERENCJAMI KANDYDATA

1. Proszę używać następujących skrótów:

# Przykład:

Gimnazjum nr 32 z Oddziałami Dwujęzycznymi – proszę wpisać do tabeli "G nr 32" Stosować podobne skróty w odniesieniu do innych gimnazjów biorących udział w I etapie rekrutacji

- 2. Proszę używać następujących skrótów:
	- klasa z językiem angielskim jako drugim językiem nauczania *proszę wpisać do tabeli "z językiem* angielskim";
	- klasa z językiem niemieckim jako drugim językiem nauczania *proszę wpisać do tabeli "z językiem* niemieckim";
	- klasa z językiem francuskim jako drugim językiem nauczania *proszę wpisać do tabeli "z językiem* francuskim";
	- klasa z językiem hiszpańskim jako drugim językiem nauczania *proszę wpisać do tabeli "z językiem* hiszpańskim";
	- klasa z językiem włoskim jako drugim językiem nauczania proszę wpisać do tabeli "z językiem włoskim";
	- klasa z językiem angielskim jako drugim językiem nauczania oraz z rozszerzonym programem nauki matematyki - proszę wpisać do tabeli "z językiem angielskim + matematyka"
	- klasa z rozszerzonym programem nauki języka angielskiego proszę wpisać do tabeli "z rozszerzonym angielskim";
	- klasa z autorskim programem nauki języka angielskiego proszę wpisać do tabeli "z autorskim programem".